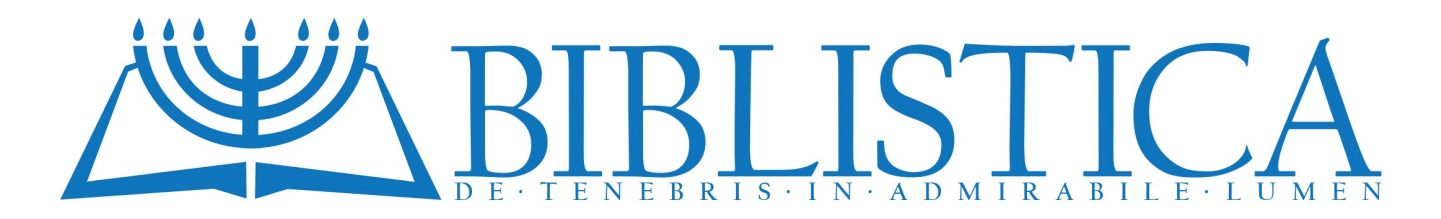

## **PSICOLOGIA BIBLICA** L'ORGANIZZAZIONE PERSONALE La sezione agenda Realizzare ogni cosa con ordine

di GIANNI MONTEFAMEGLIO

Il nostro organizzatore o strutturatore del tempo è quasi pronto. Ora va completato. Ci occuperemo per prima

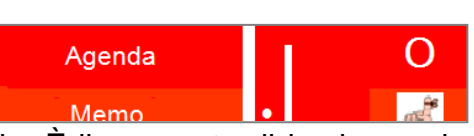

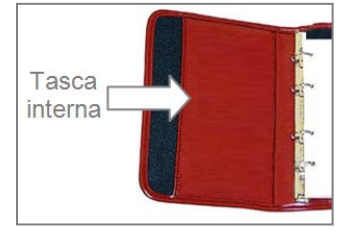

cosa di allestire la sezione agenda. È il momento di impiegare la tasca interna predisposta nel risvolto di copertina. Alloggerà il calendario mensile. Uno degli inconvenienti dei calendari tascabili tipo agendina è che quando si arriva ai mesi finali dell'anno,

mancano i mesi dell'anno successivo. Se si ha bisogno di consultarli o di segnarvi un appuntamento o un evento, si è costretti a prendere un appunto a parte, magari scrivendolo su un foglietto da infilare al mese di dicembre, col rischio che vada smarrito; in ogni caso, andrà poi trascritto sul nuovo calendario. Abbiamo invece bisogno di avere sottomano un calendario molto pratico che ci offra una panoramica completa che copra *sempre* almeno tutti e dodici i mesi che abbiamo davanti. Non rimane quindi che costruircelo.

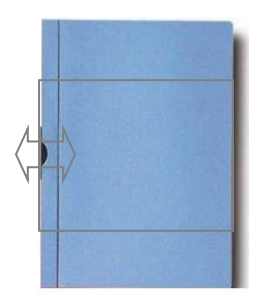

Prima di tutto va preparato il supporto che conterrà i fogli del nostro

calendario. Ecco come procedere. Si può utilizzare una cartelletta di plastica come quella riprodotta nell'immagine, del tipo con fermaglio scorrevole (quello nero, nell'immagine) per tenere uniti i fogli. Va quindi tagliata su misura:

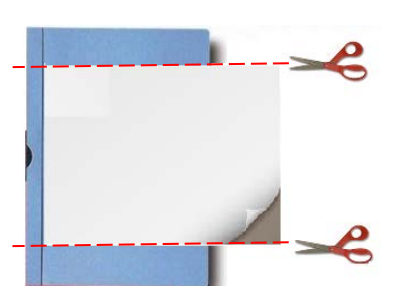

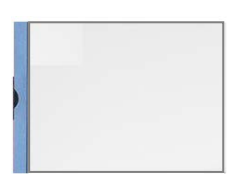

si inserisce un foglio bianco A4 nel fermaglio, in orizzontale, poi si tagliano le due parti eccedenti (superiore e inferiore) della cartelletta di plastica. Il risultato finale sarà quello raffigurato qui a sinistra.

 Ora occorre togliere (tagliandolo) il foglio di plastica trasparente, quello sul davanti della cartelletta che abbiamo usato; va eliminato. La nuova cartelletta che abbiamo ottenuto, tagliata su misura e privata della sua parte anteriore trasparente va ora girata per tagliarne un'altra sezione, così:

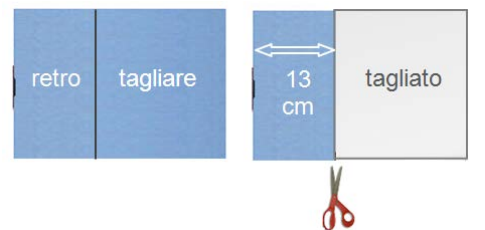

 Ora la nostra nuova cartellina va incollata su un supporto che sarà poi inserito nella tasca interna del nostro strumento

organizzatore, il nostro personale

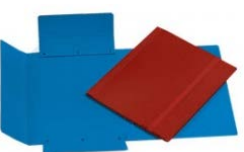

*Òrganon siddùr*. A tal fine può essere utilizzata una

cartelletta di cartone del tipo con elastico, opportunamente tagliata e adattata.

Ecco la sequenza con il risultato finale:

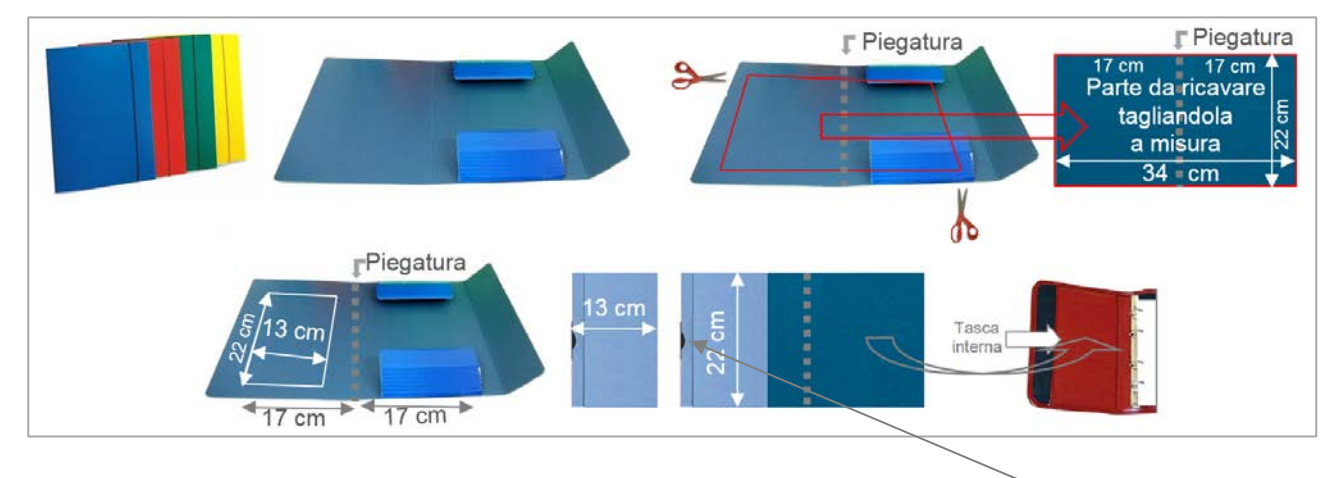

 I fogli del nostro calendario (in formato A4, in orizzontale) andranno infilati e fissati nel fermaglio di sinistra. Il tutto va poi piegato in due a mo' di libretto usando la piegatura della cartelletta di cartone utilizzata, in modo che solo la parte destra del supporto di cartone sottostante sia infilato nella tasca interna.

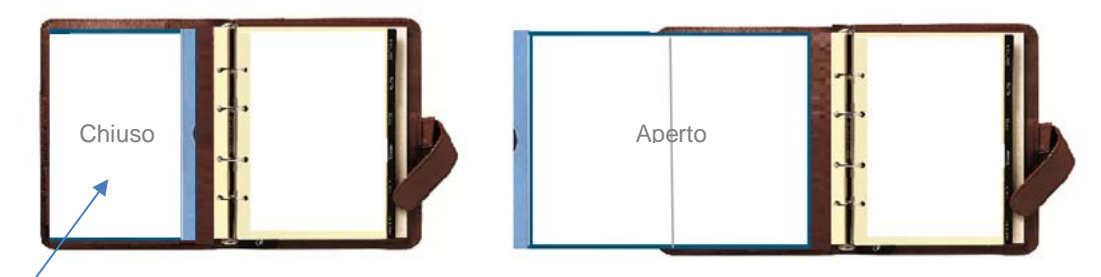

 La copertina del nostro calendario può essere personalizzata applicandovi un'immagine, una foto oppure una scritta, a nostro piacere. Può trattarsi di un passo biblico, della nostra foto o di una fotografia della nostra famiglia oppure di qualcosa di suggestivo, come un panorama o altro.

 Alla fine il libretto del calendario, costituito da dodici fogli (vedremo ora perché 12) e infilato nel nostro strumento pianificatore potrebbe presentarsi così:

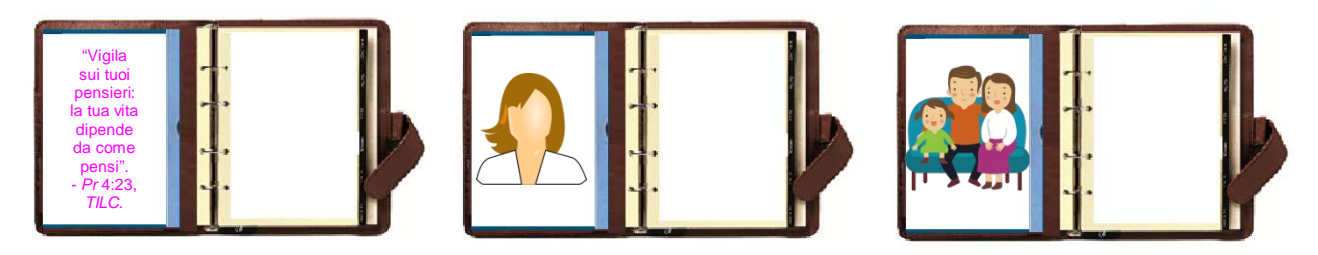

 Ora non rimane che preparare il fogli del nostro calendario: dodici. Perché 12? Per avere a disposizione il mese in corso e i successivi 11. Il che significa che ogni fine mese elimineremo il foglio del mese appena trascorso e inseriremo quello successivo all'ultimo del nostro calendario. In tal modo si avranno *sempre* a disposizione il mese in corso e i successivi 11 mesi.

 I fogli dei mesi possiamo stamparceli in proprio, personalizzandoli. Ci occorrono sette matrici, perché ogni mese può iniziare con uno dei 7 giorni settimanali; tali matrici andranno conservate. Per predisporre le matrici va utilizzato un programma come *Office Word* scrivendo sul foglio in orizzontale. Ecco un esempio di matrice di un mese che inizia di giovedì:

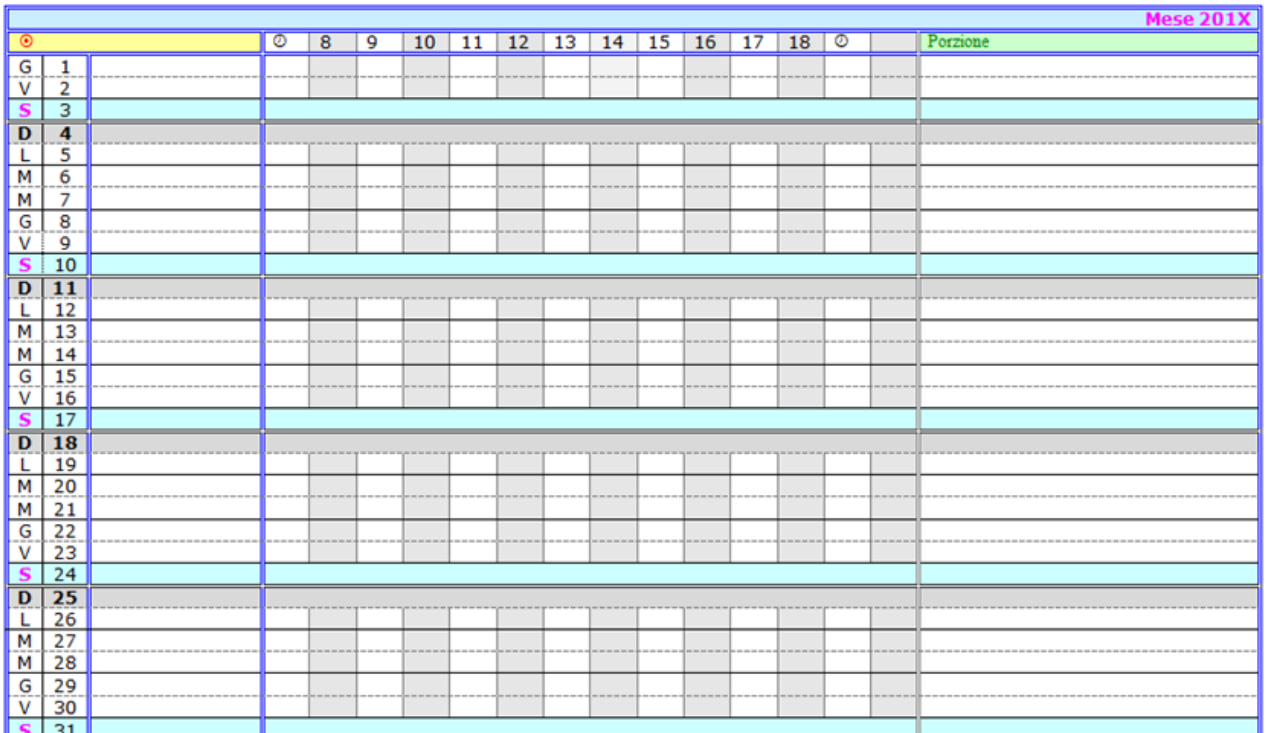

 I mesi vanno predisposti tutti di 31 giorni. Per quelli di 28, 29 e 30 giorni si userà la gomma del programma nel momento in cui si predisporrà il nuovo mese da stampare:

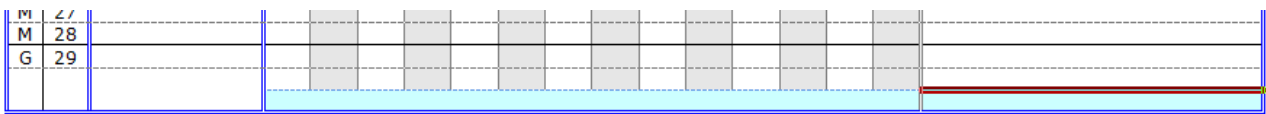

I due simboli posti in alto a sinistra e a destra hanno questi significati:

## 0 8 9 10 11 12 13 14 15 16 17 18 0 Porzione

 *Obiettivo*. Per la nostra crescita personale è opportuno porsi costantemente degli obiettivi: giornalieri, settimanali, mensili, annuali. In questo spazio si può indicare quello del mese in corso. Potrebbe essere: dolcezza (= sforzarsi di essere più dolci); ascolto (impegnarsi ad ascoltare senza interrompere il nostro interlocutore); osservare (abituarsi ad osservare discretamente le persone – esempio: come porta oggi i capelli mia moglie? Mia figlia è allegra? Mio figlio sembra preoccupato? Il mio collega ha un nuovo paio di scarpe?), con lo scopo di essere più attenti al prossimo e magari fare un complimento. Altri esempi di obiettivi: puntualità (= impegnarsi ad essere puntuali); buonumore (= rendersi conto se siamo musoni e modificarsi all'istante); sorridere (= gratificare di più le persone sorridendo, senza per questo apparire ebeti). Ciascuno può darsi i propri obiettivi. Per questo è utile avere una lista degli obiettivi, ma ne parleremo trattando della sezione *Crescita personale*.

**Porzione**. Si tratta di una fetta di torta, di una porzione. Abbiamo scelto questa simpatica

allegoria per esprimere un concetto importante. Ci sono cose che non si possono fare o imparare in un'ora o in un giorno. Ad esempio imparare una lingua, costruire un modellino, scrivere un libro e così

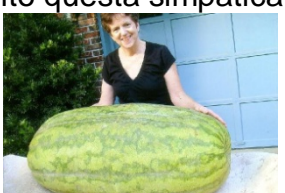

via. Possiamo immaginare questi grandi compiti come un'enorme torta o, se si preferisce, come un enorme cocomero; non si può mangiare in un solo boccone, tutto in una volta. Ma si può mangiarlo tutto prendendone una *porzione* al giorno. Qual è la porzione per il mese in corso? Forse imparare 300 nuove parole di francese o di inglese, ovvero circa 10 al giorno. La porzione mensile va poi suddivisa in porzioni quotidiane, per cui anche nel piano giornaliero avremo l'indicazione della "porzione", come vedremo. Non avremo mai occasione di imparare una lingua o di scrivere un libro o di mangiare una torta o un cocomero gigante tutto in una volta. In piccole porzioni, sì!

 La credente o il credente che osserva il sabato e le altre Feste comandate da Dio, può avere un foglio-mese più elaborato: | Date del calendario biblico

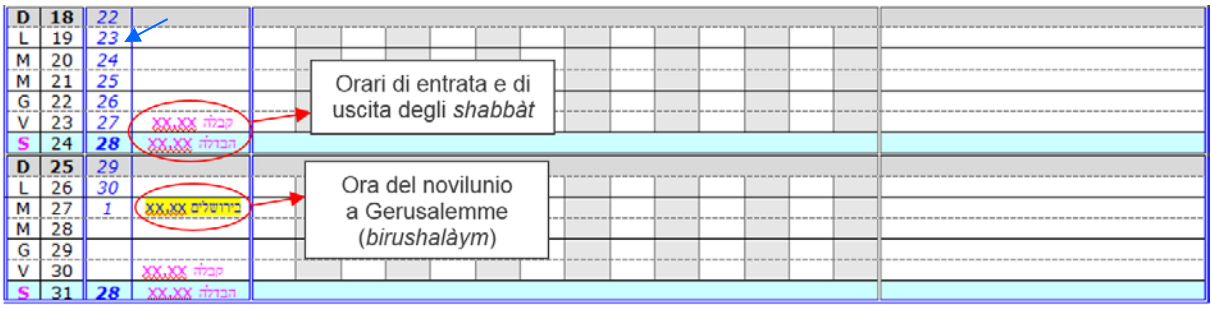

 Una volta predisposte le sette matrici dei mesi, è un gioco adattarle mese per mese al mese da inserire. È comunque utile avere una procedura, e vedremo in quale sezione inserirla. Ecco la procedura:

- Copia di un nuovo foglio orizzontale della matrice del mese che inizia con il giorno settimanale con cui inizia il mese da inserire;
- Sistemare la lunghezza del mese (28,29 o 30 giorni), eliminando le righe in eccesso;
- Evidenziale in **grassetto** eventuali giorni festivi e in grigio l'intera riga;
- Stampare il foglio e inserirlo in ultima pagina.

Ecco ora un esempio di utilizzo della pagina-mese:

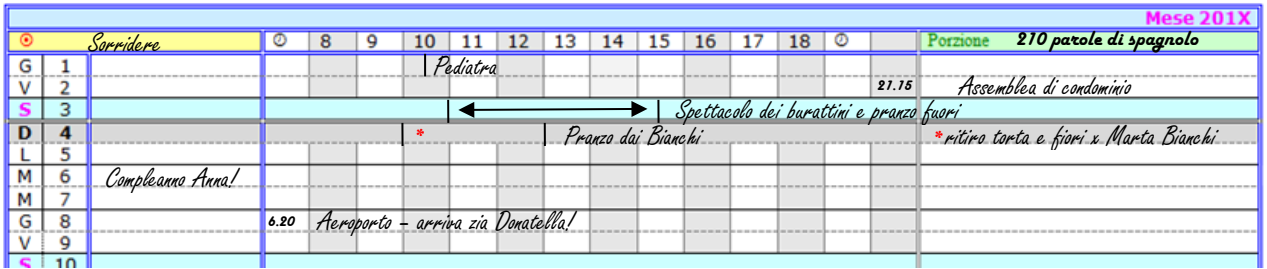

 Attraverso questo calendario costruito da noi stessi sarà possibile avere sempre sottocchio la panoramica dei 12 mesi che abbiamo davanti.

 Passiamo ora alla sezione *Agenda* vera e propria. Anche per questa possiamo preparare una matrice in cui compaia l'intera settimana. Il modello potrebbe essere quello alla pagina seguente.

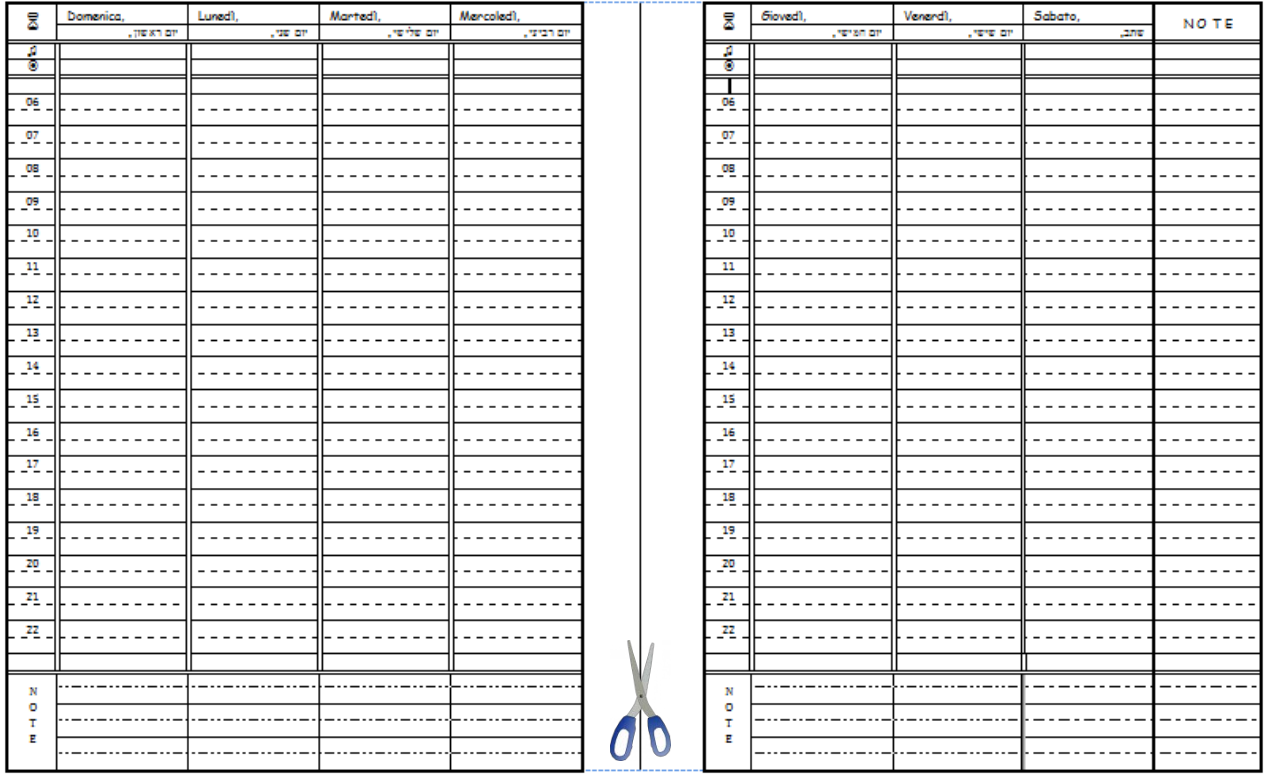

 Il foglio A4 in orizzontale va poi tagliato e le sue metà vanno forate con il perforatore regolato per inserirle nel meccanismo ad anelli.

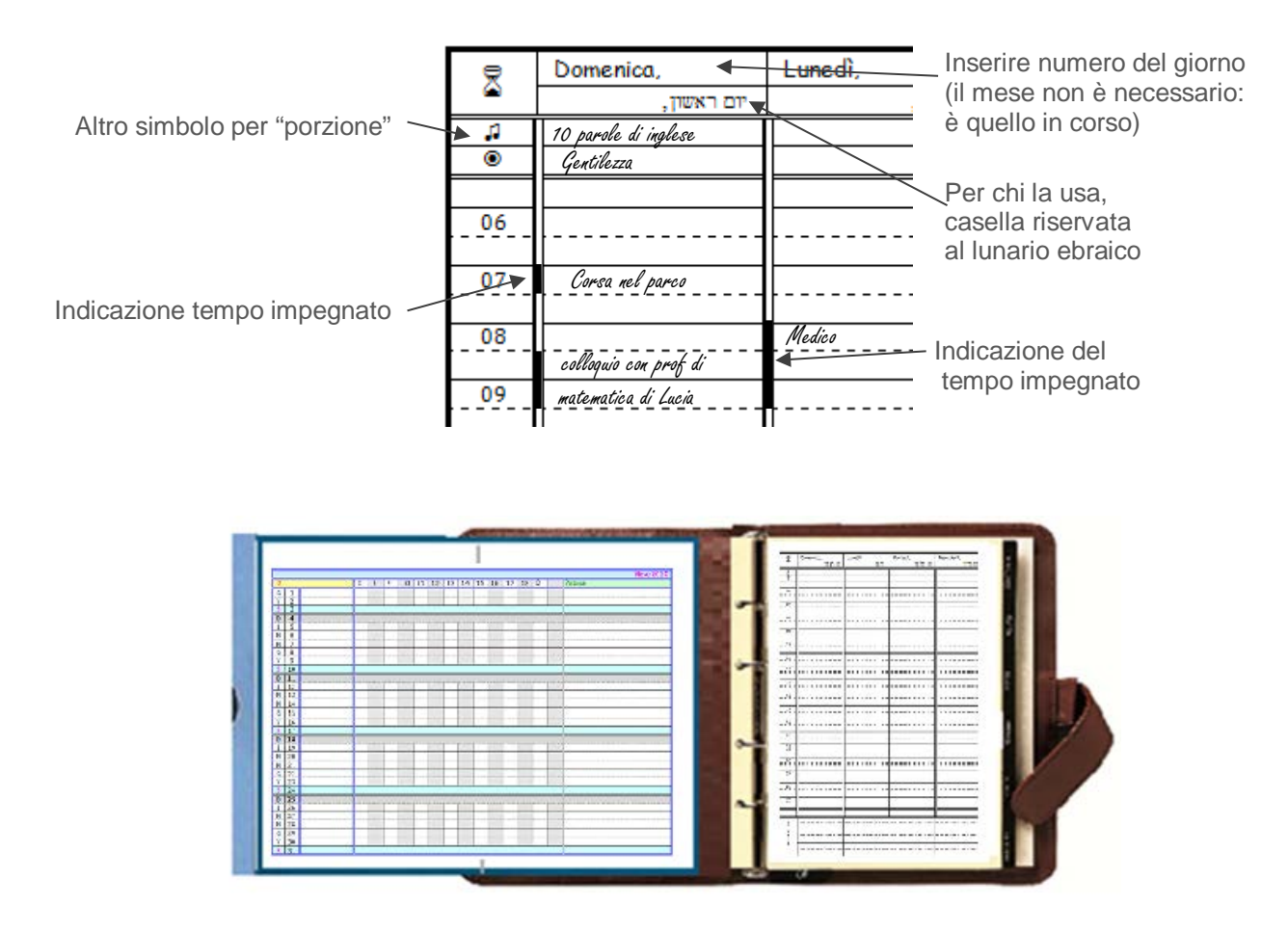

 C'è un'ultima cosa da fare per la sezione *Agenda*. Tra il divisore rosso dell'*Agenda* e quello arancione della sezione *Memo*, vanno inseriti due divisori: uno con il simbolo **!** e uno con il simbolo **>** (o altri simboli a scelta). Il simbolo **!** indica le scadenze mensili e annuali (due fogli da inserire dopo il separatore); il simbolo **>** indica le procedure (una per foglio), da inserire dopo il separatore.

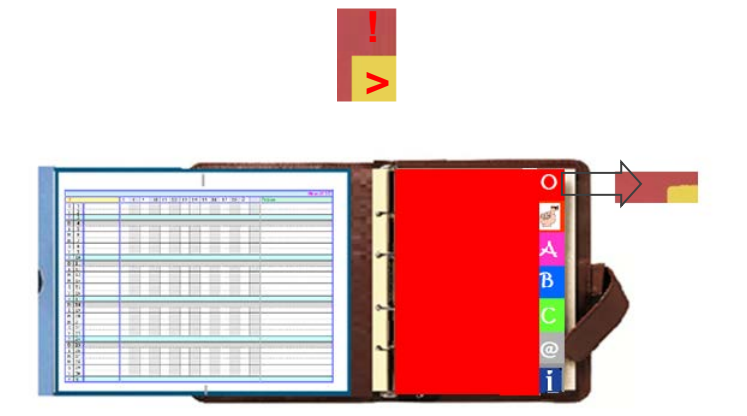

 Ed ecco di seguito i moduli, con degli esempi. I fogli vanno ottenuti nel solito modo: foglio A4 orizzontale diviso in due, perforando poi le due metà. Il primo foglio della sezione **!** indica gli impegni prefissati mensili; il secondo gli impegni prefissati annuali. Si tratta di due scadenziari che hanno lo scopo di farci tenere sotto controllo le scadenze e gli impegni.

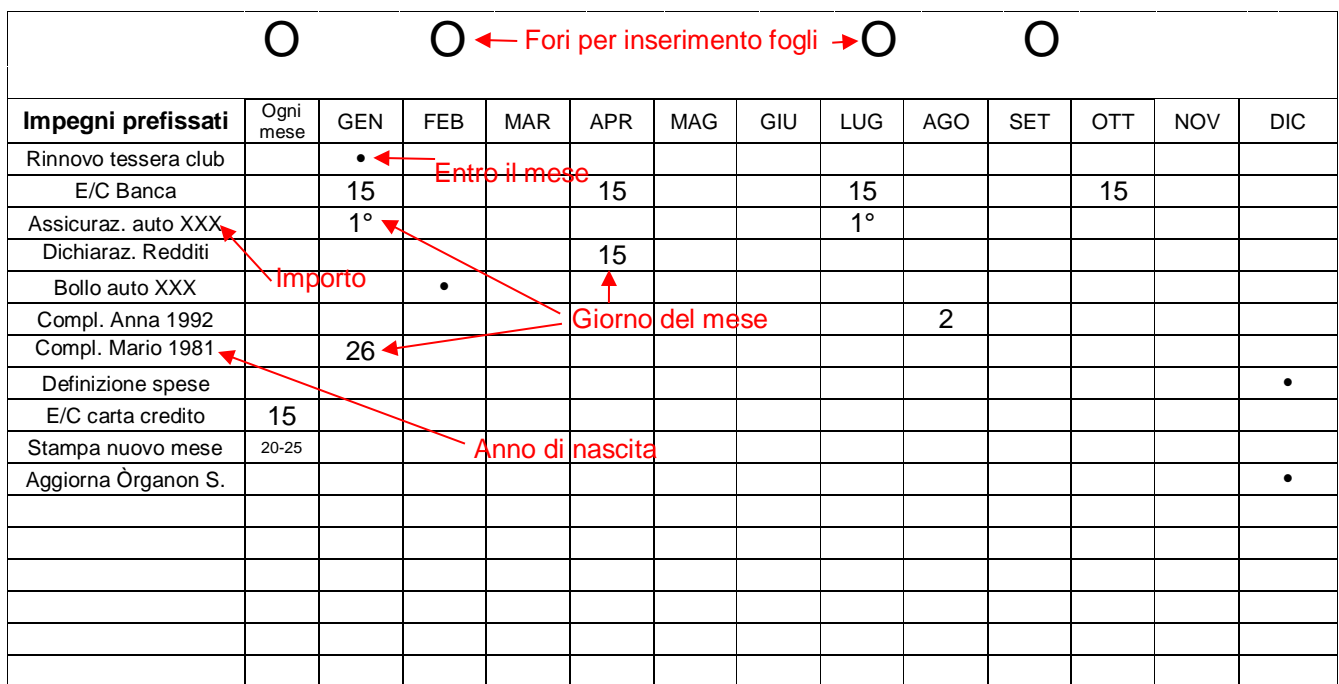

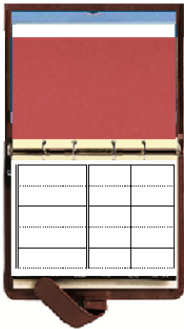

Il secondo scadenziario potrebbe essere così:

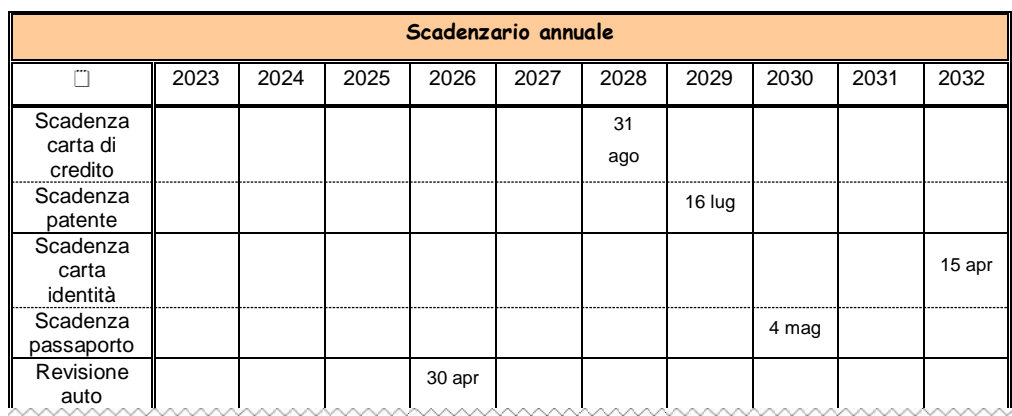

 Perché i precedenti scadenziari e altri moduli siano efficaci, ci occorre la seconda sottosezione nella sezione *Agenda*, quella riservata alle procedure (**>**).

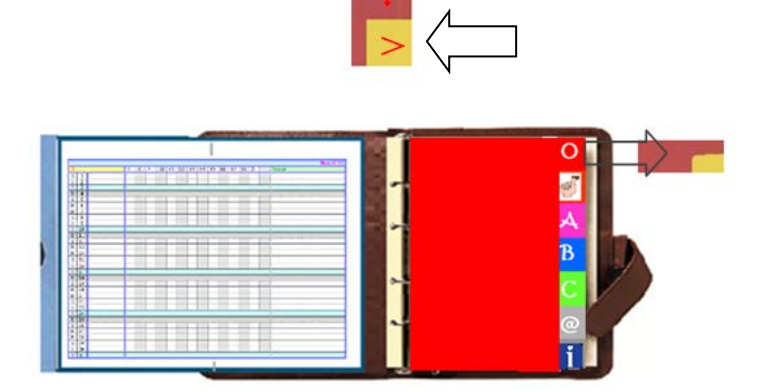

Ci servono le seguenti liste di controllo, che saranno inserite dietro il divisore **>** impiegando

i soliti fogli:

- *Procedura settimanale* (da controllare possibilmente il giovedì)
	- Trasferire gli impegni dall'agenda mensile al piano settimanale, poi cancellarli dall'agenda;
	- Controllare il modulo *Memo* e decidere cosa trasferire al piano settimanale;
	- Consultare le sezioni A, B e C e decidere cosa includere nel piano settimanale;
	- Stabilire obiettivo e porzione della settimana e indicarli nel piano settimanale;
	- Pensare alla fine settimana e stabilire come renderla più bella e interessante. Nota bene: nel piano settimanale vanno inserite le *azioni da compiere*, non i desideri.
- *Procedura mensile* (da controllare entro il 25 del mese precedente)
	- Consultare i due scadenziari e trasferire al piano mensile dell'agenda gli impegni del mese;
	- Consultare le sezioni A, B e C e domandarsi quali sono i compiti e gli obiettivi più importanti per quel mese, e inserirli nel piano mensile;
	- Fissare l'obiettivo e la porzione del mese, indicandoli nel piano mensile;
	- Stampare il foglio del nuovo mese da inserire in fondo all'agenda mensile.

Nota bene: nel piano mensile vanno inserite le *azioni da compiere*, non i desideri.

- *Proceduta annuale* (da controllare in dicembre)
	- Rivedere e aggiornare l'intero *Òrganon Siddùr*, in particolare le sezioni A, B, C;
	- Abbozzare dei programmi per le vacanze;
	- Decidere gli obiettivi del prossimo anno.

"Ogni cosa sia fatta con dignità e con ordine". - *1Cor* 14:40.